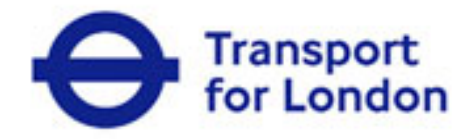

# **Business Operations Agreement**

## **Schedule 2**

# **Appendix 07 – Key Process Flows**

**TfL\_scp\_000555** 

*Service Operations Directorate Transport for London 4th Floor, Palestra 197 Blackfriars Road Southwark London SE1 8NJ L* 

*Copyright on the whole and every part of this document is owned by Transport for London. No reproduction of the whole or any part of this document is to be made without the authority of Transport for London. This document is confidential to Transport for London. No part of this document or information contained in this document may be disclosed to any party without the prior consent of Transport for London.* 

#### **Introduction**

Key process flow documents have been provided for the following:

- Autopay Services
	- o Online CC Autopay Application
	- o Fleet Autopay Application
	- o Recurring payments
- Discount Services
	- o General Discount Application
	- o Provisional Residents Discount Application
	- o Residents Discount Application
- CC Event Processing
	- o Event Processing
	- o Manual Assurance
	- o Detailed Manual Assurance
	- o Contravention validation and verification checking.

These process flows are designed to give an indication of the stages and actions which are required, and should be viewed in conjunction with schedule 2: Statement of Requirements, and the supporting appendices.

The process flows set out in this appendix are intended to offer guidance, and must not be seen as definitive processes. The bidder is invited to propose the sequence of events in order to meet the mandatory requirements and ensure delivery of the required end results.

## Online Registration for CC Auto Pay Service ( CCAP)

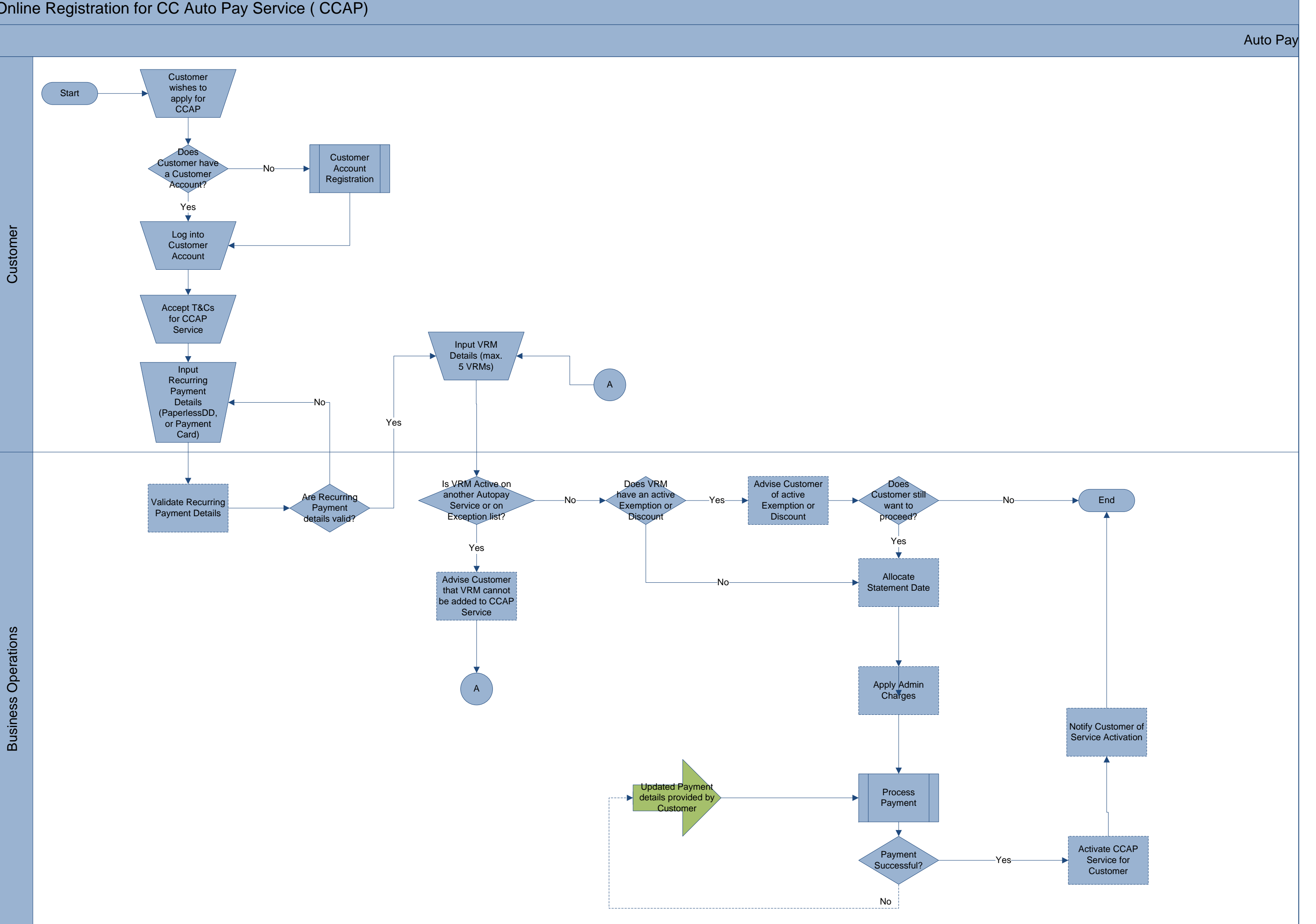

### Fleet Autopay Registration

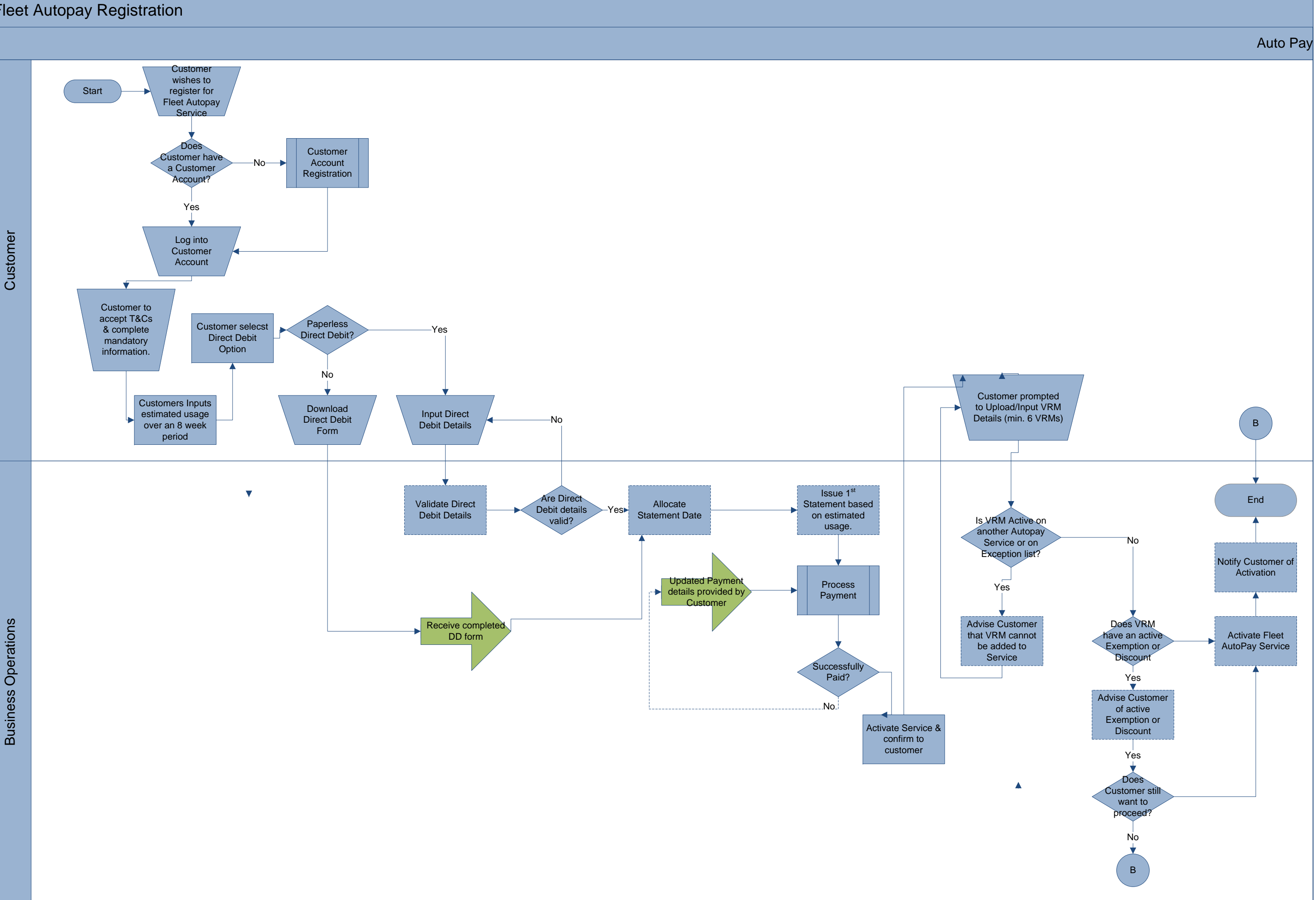

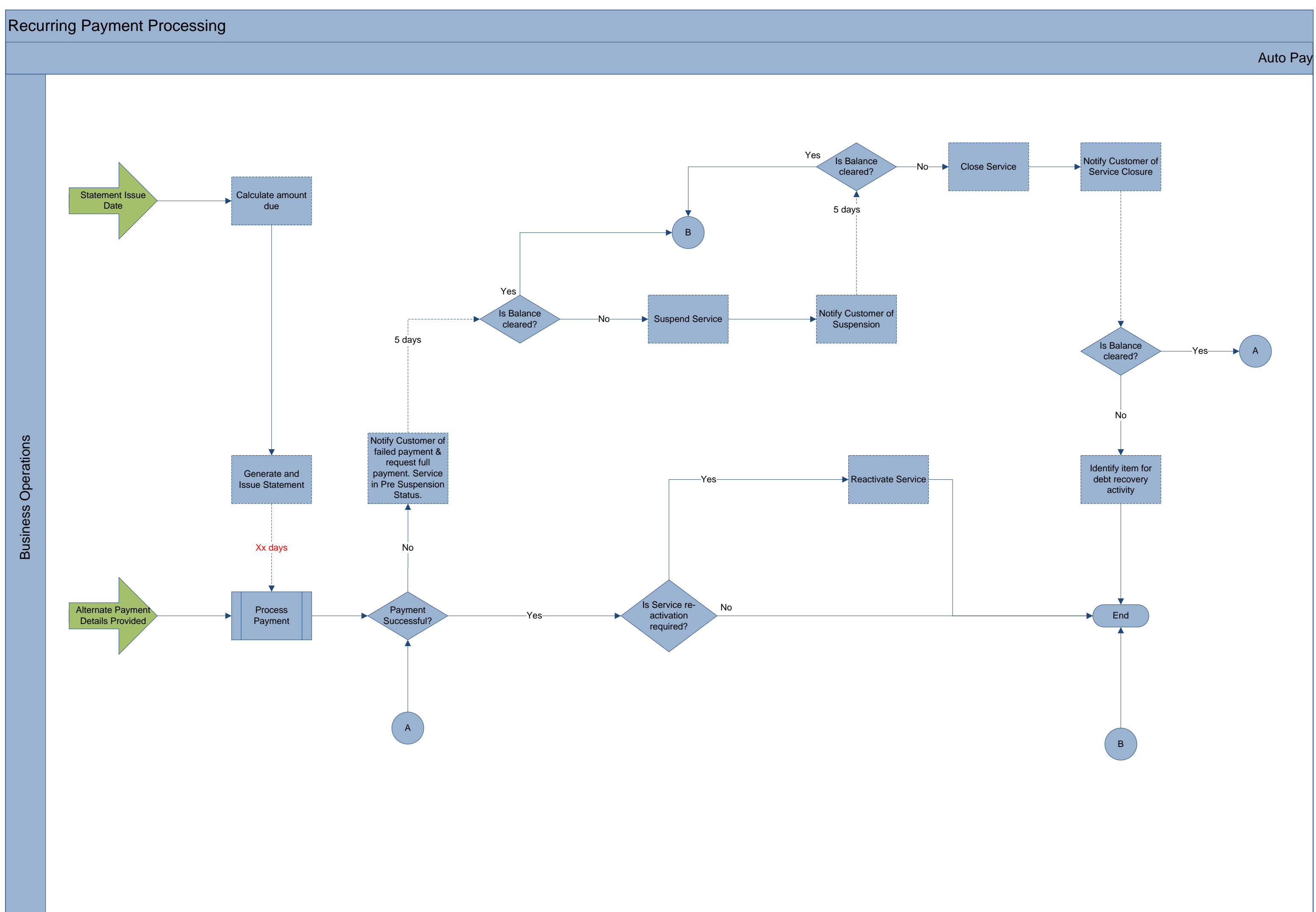

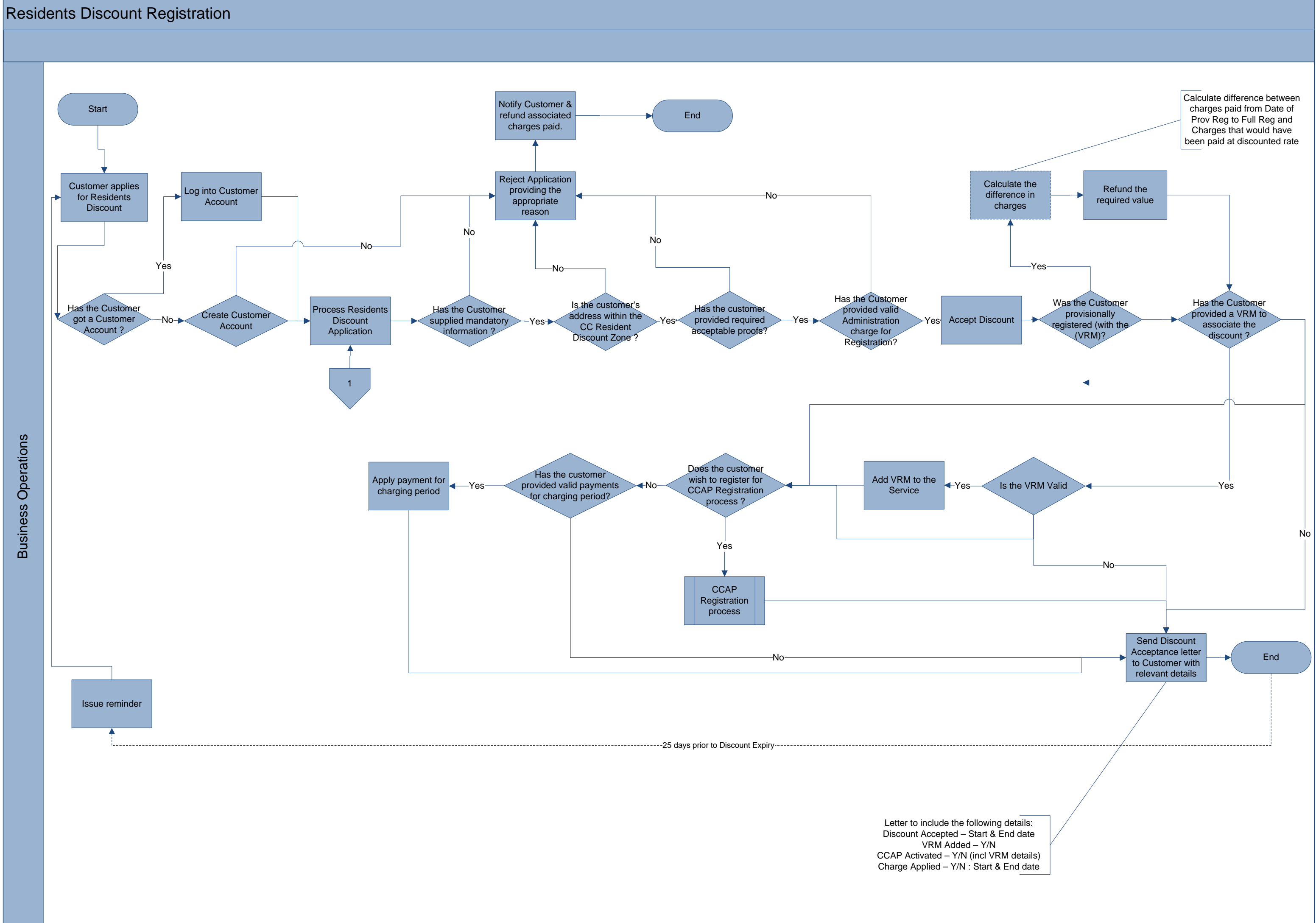

#### Provisional registration for Residents Discount

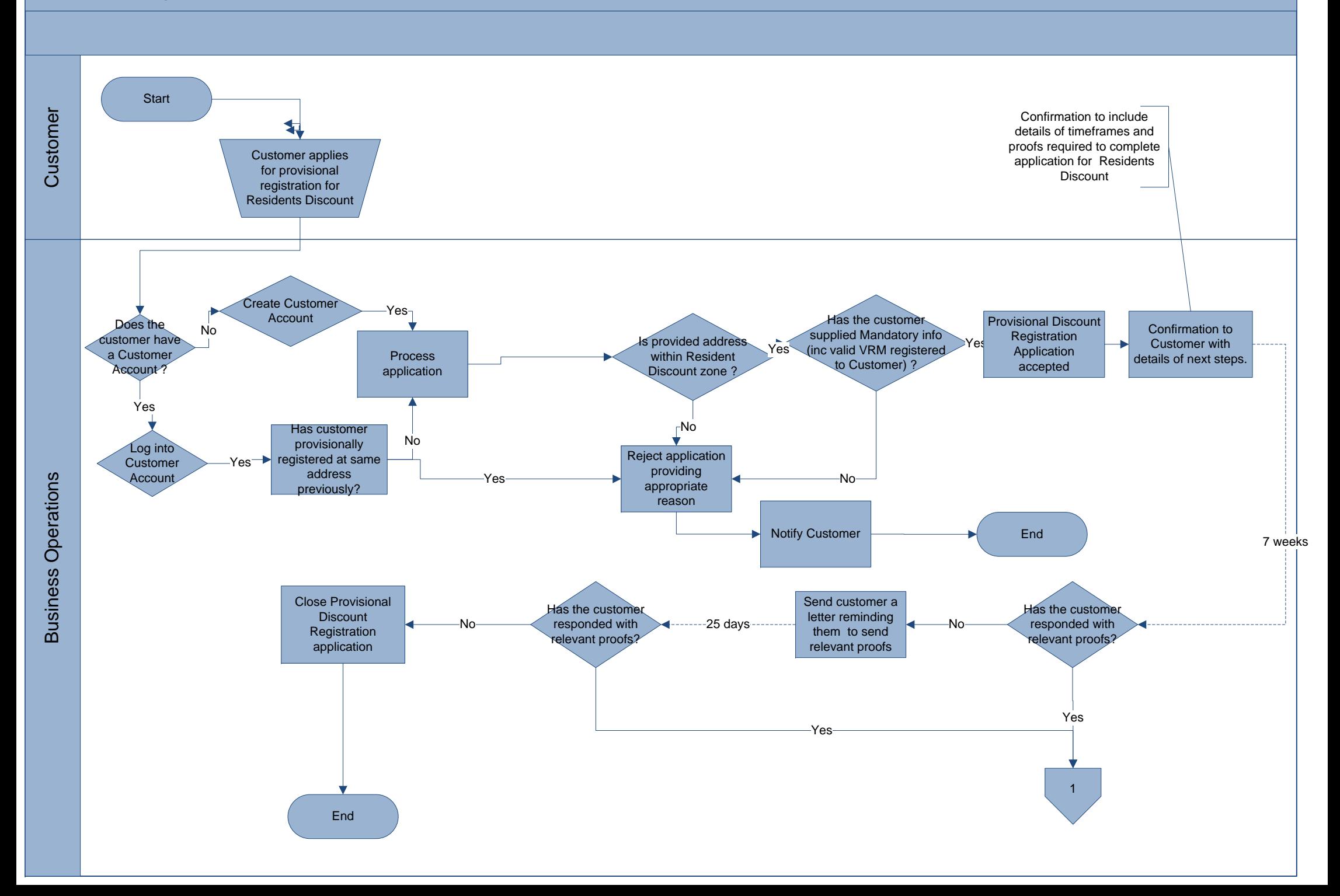

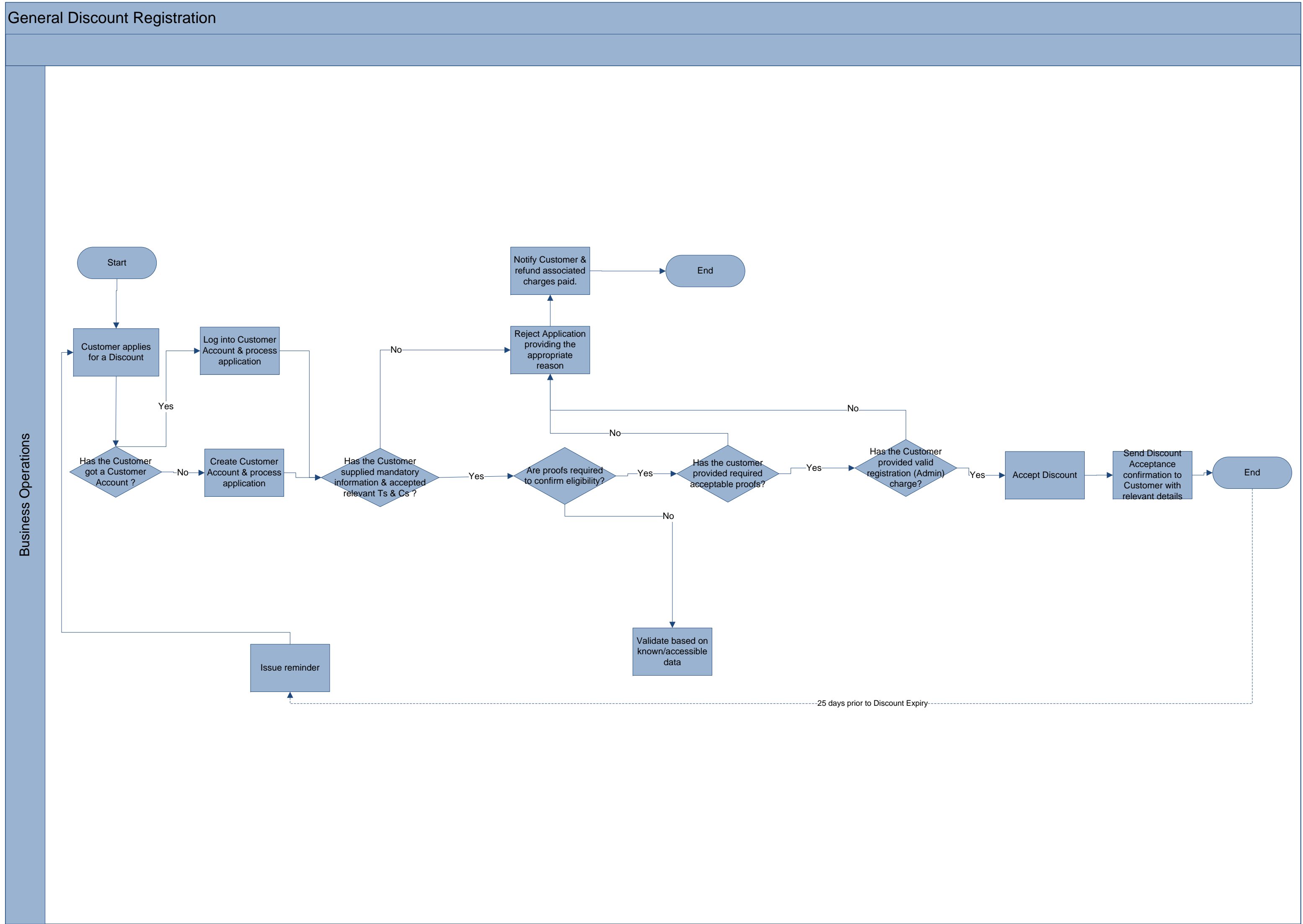

### Events Processing

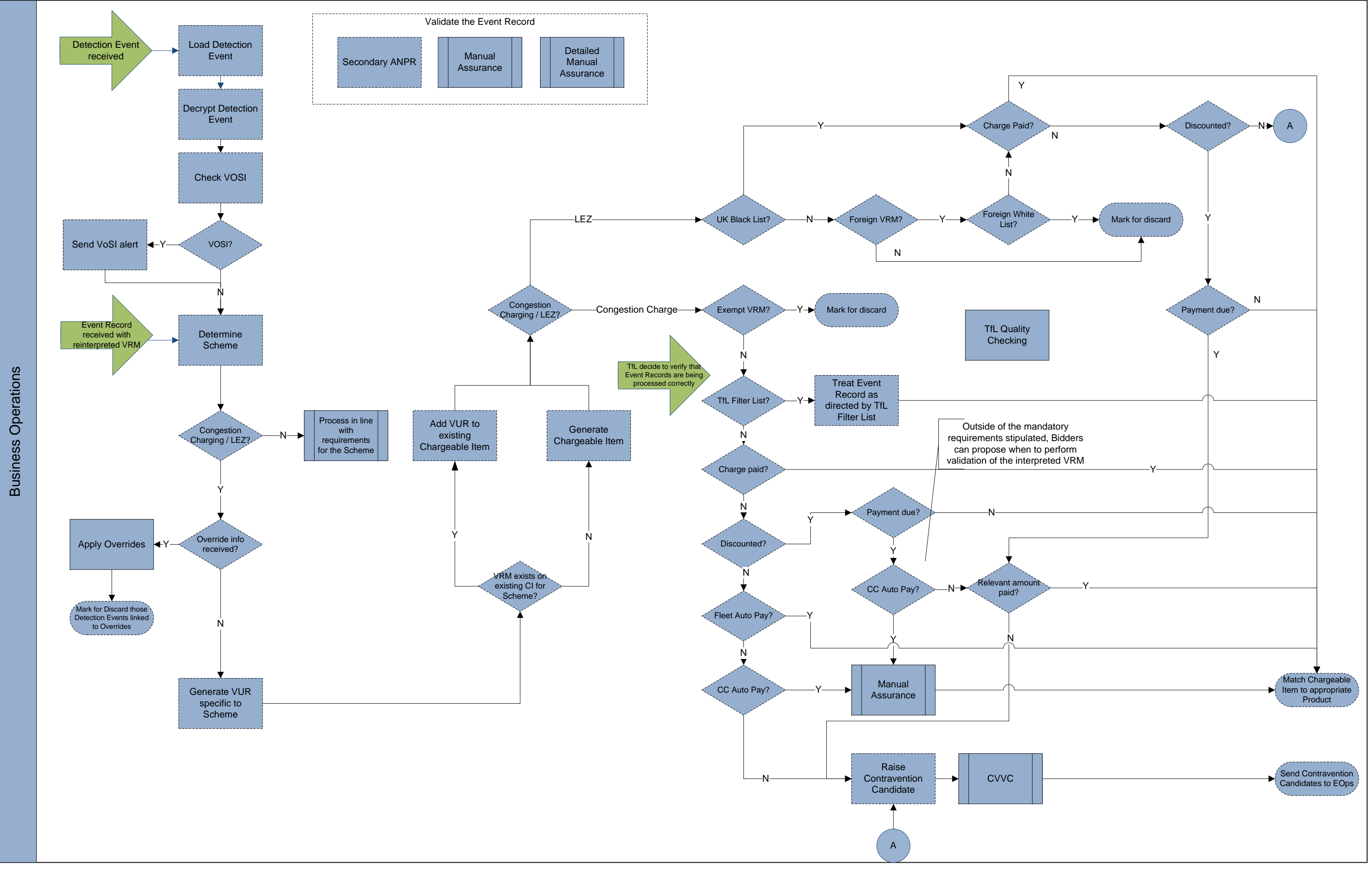

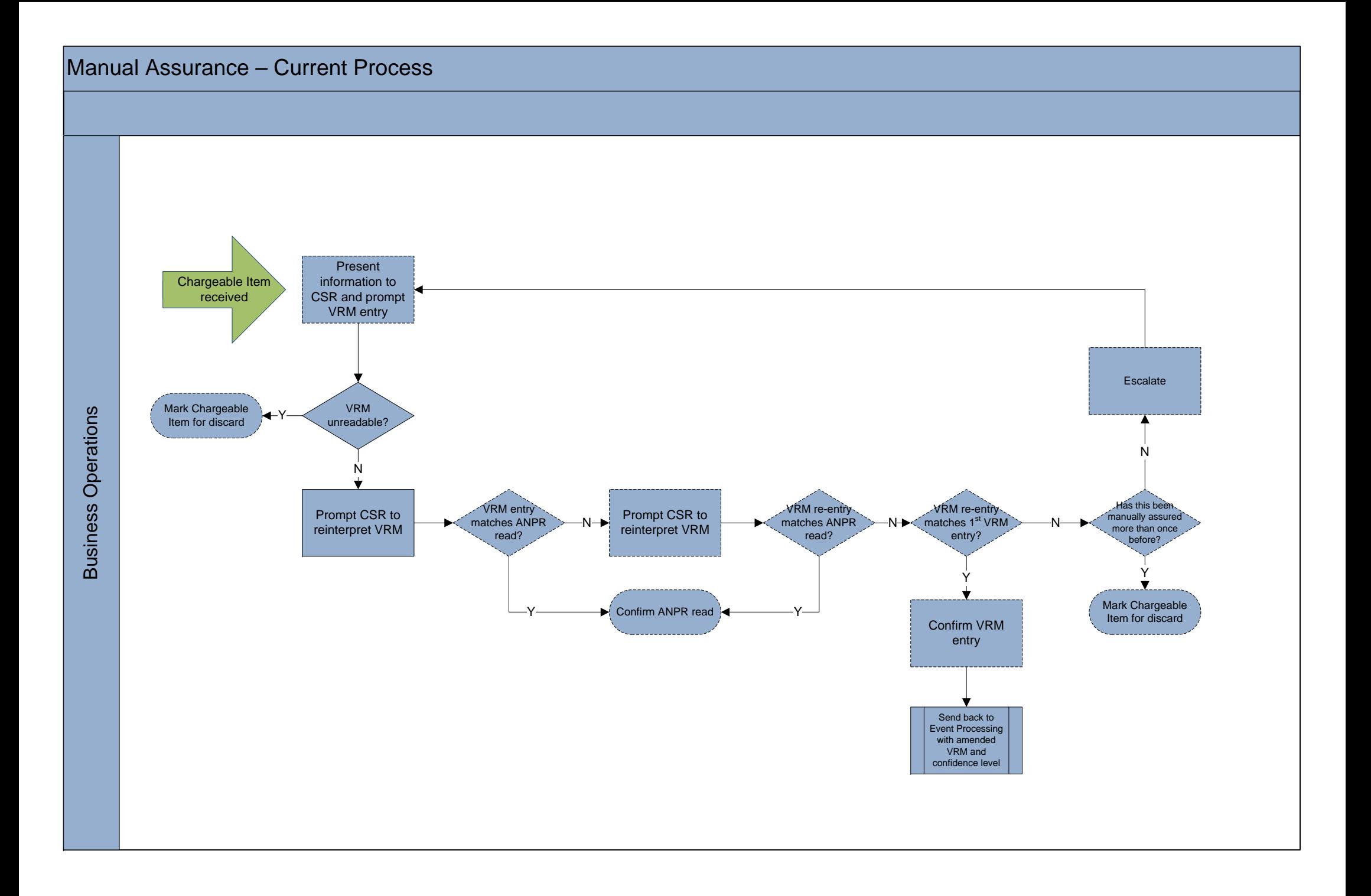

#### Detailed Manual Assurance – Current Process

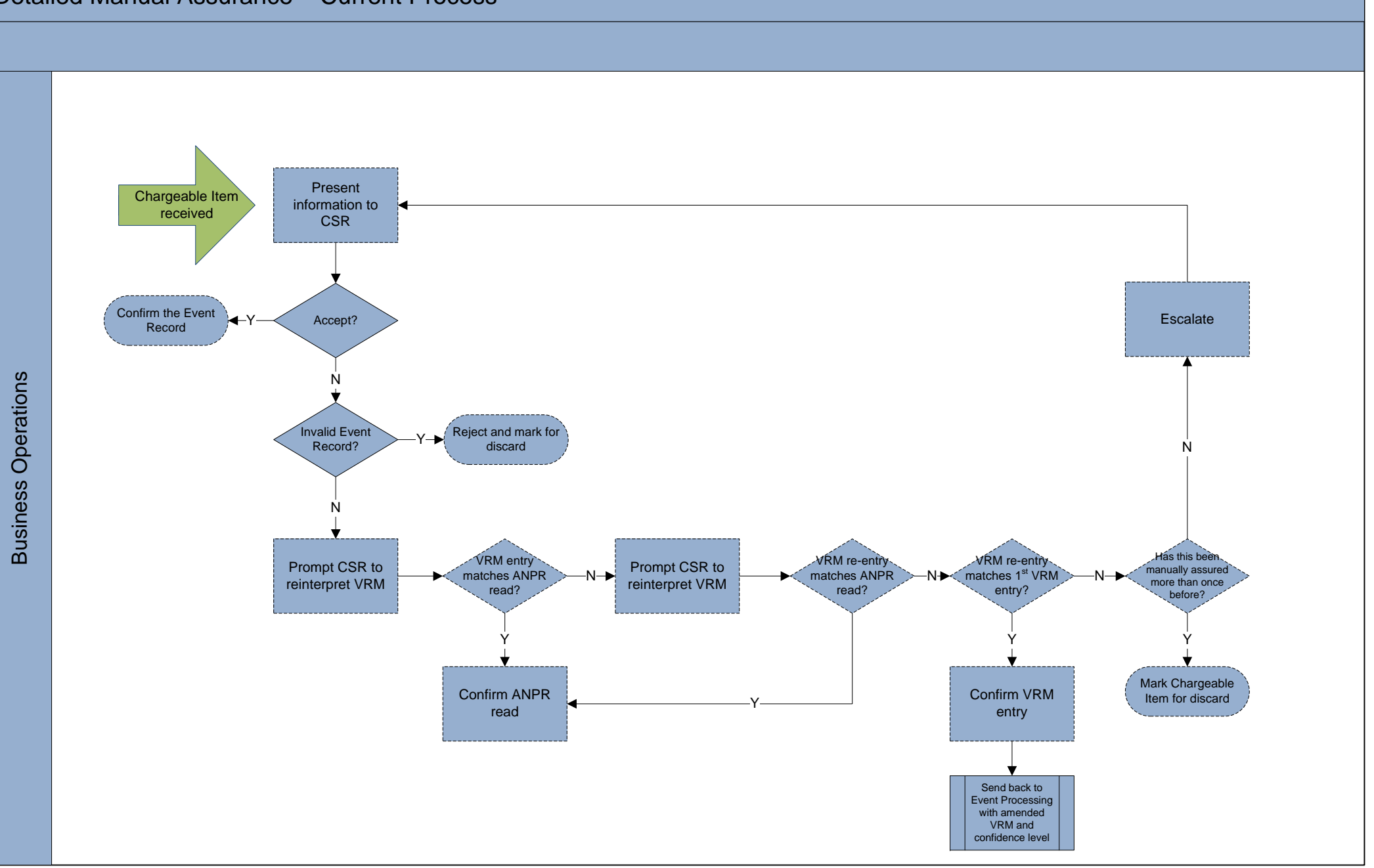

### CVVC – Current process

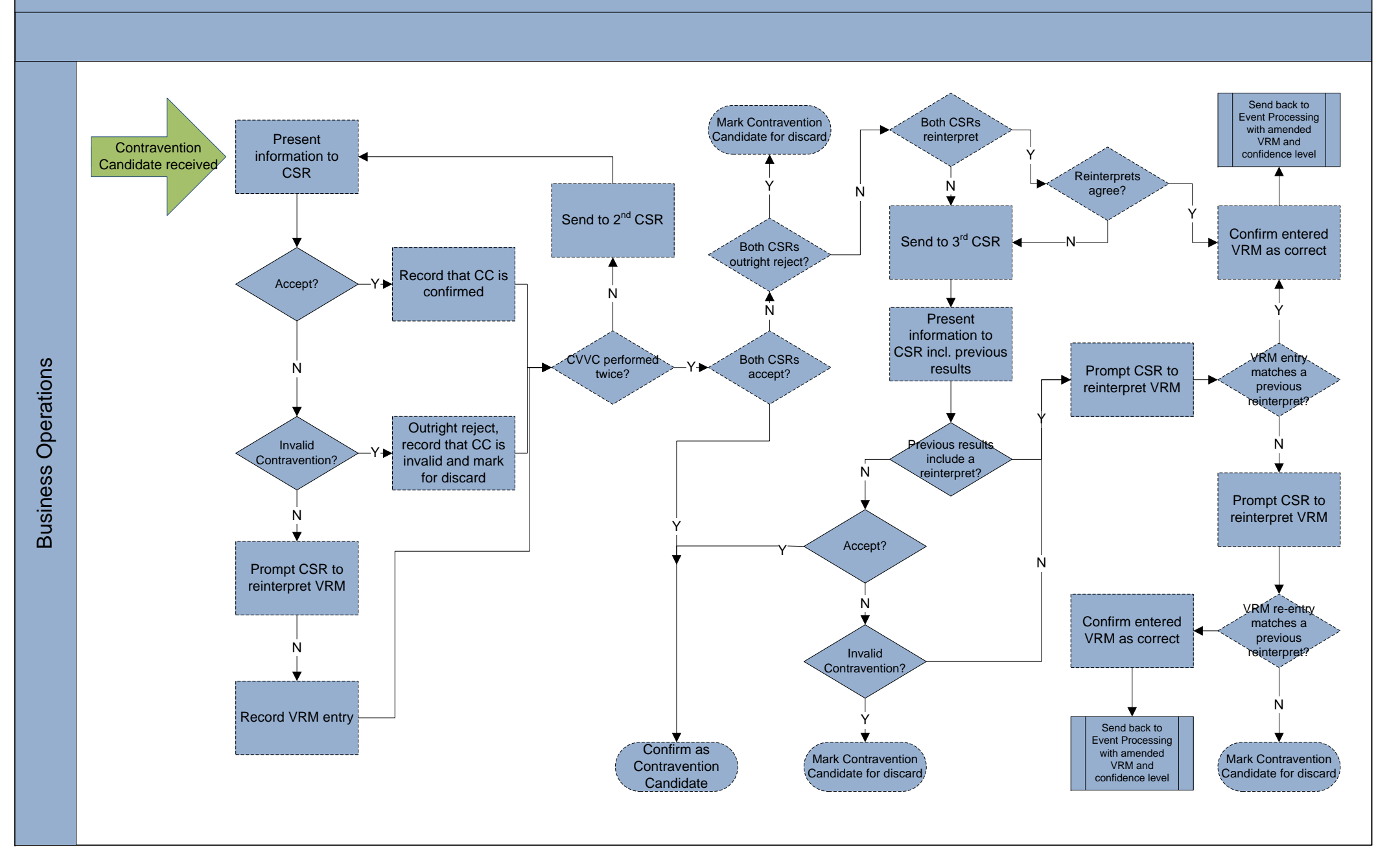